**Netflix gratis cookies android**

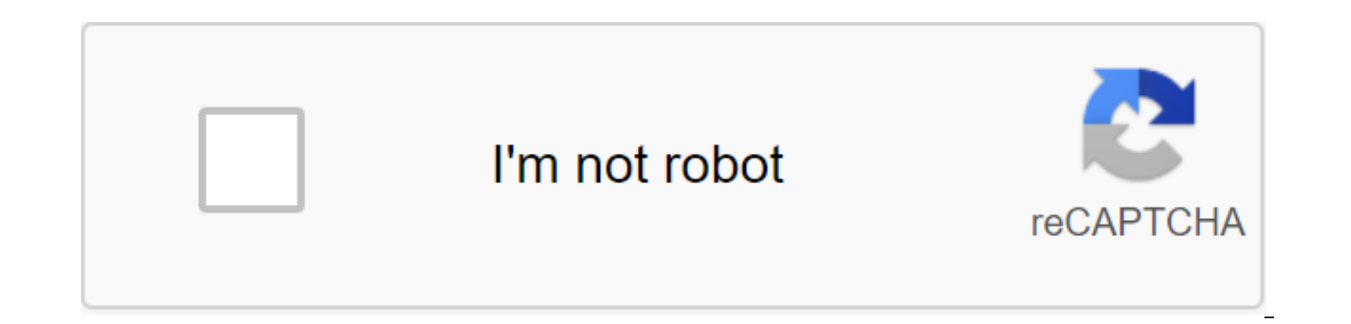

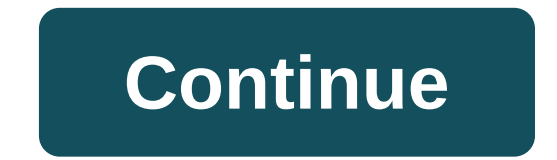

To watch Netflix Premium Content without advertising, you'll get working Netflix Cookies daily on this page. We know that today you came online just to find a way to watch Netflix Premium Videos for free. There are many wa and Netflix MOD APK etc. but watching Netflix high quality video using Netflix Premium Cookies 2020 is the best method. People of this generation have become crazy about streaming online video. Everyone visits video stream streaming sites, the most popular site is Netflix. And if you also want to watch Netflix videos, but it's hard to buy memberships. So don't worry, in this post, I'm focusing on daily working Netflix Cookies with you. With Membership. Friends, in this post we will not only give you Netflix Cookies, but we will also tell you how to use these cookies. So if you've never used cookies, then you don't have to run into problems. We've shared impor whole post is very useful to you, so read the full post without missing a single section. Netflix Cookies Netflix Cookies In this section we update daily Netflix Cookies on September 16, 2020 by clicking on the button belo Netflix Cookies October 16, 2020 Gift for you from DivyaNet ShowBox apk is the best alternative to Netflix. If these Netflix cookies don't work for you, then you can stream the same movies using the official Showbox. Free 2020 October 16 2020 Netflix Cookies We have shared Netflix Cookies that you can access in your android phone and PC too. So use Netflix Premium Cookies below. Hourly Netflix Cookies 2020 Now I'm going to share 10 more Net What is Netflix? Before talking about Netflix Cookies, I would like to give very important information related to Netflix. The company, founded by Reed Hastings. The name of this company is Netflix. Netflix is the world's where you can make streaming video as well as watch video on demand. There is no other streaming video platform better than to watch online TV shows and movies. With Netflix, you can watch high-quality videos on smart TVs, series and shows anywhere netflix in your phone, tablet, laptop or any device because Netflix provides services in almost every country in the world. From the aforementioned information on Netflix, you should understand th company providing video streaming services like Amazon Prime, Youtube and Hotstar. But Netflix is much better than all that. That's why Netflix has 182 million subscribers worldwide today. The reason to be the best is that the internet. What is a cookie and how does it work? Using Netflix Cookies allows you to use a premium Netflix account without a username or password. In such a situation, the question comes in people's mind that what thes you the cookies are kind of. TXT (Text file). Whenever you visit a website using the Internet in your laptop or mobile phone. All your data, such as accounts and passwords, is then automatically collected as a text file in passed on to you. As long as the user doesn't clean the cookies from their device, then you can easily enjoy the Netflix Premium, but once the Netflix Premium Account Buyer cleans the cookies from their device. Then you'll advantage of cookies is whenever you do important work on your device on the Internet and suddenly the device shuts down. Then, when you turn it on, your work will start from where it left off. These days people don't have internet media site and Netflix is the most popular among them. It used to be dTH time or dish, but now time has been changed. Netflix Mod is the best option for those who are unable to pay for a Netflix Monthly subscripti Now and enjoy your favorite TV shows, web series, etc. How to use Netflix Cookies in PC and Laptop Most of us have heard of Netflix Premium Cookies but don't know what to use Netflix Cookies? So here I am writing in simple have provided. Follow this step-by-step quide to use Cookies. Step 1 - Download EditThisCookie Chrome Extension: Below this step, you'll see two links, in both links, you get editThisCookie extension, one for Chrome browse Step 2 below. EditThisCookie for ChromeEditThisCookie for Opera Step 2 - Add an extension to your browser and open a netflix website: Once you've successfully added an extension to Chrome you now need to open a official Ne on the EditThisCookie extension. Step 3 - Insert the cookies into EditThisCookie: Click on the import icon that you'll see in after clicking on the EditThisCookies that you copied underneath. After baking the cookie click your favorite shows: Hooray! Now you can see that you automatically logged into a premium Netflix account now your time to enjoy your favorite shows and movies on Netflix. How do I use Netflix cookies in Android? Many fans search, so I checked so many people have the same question as you have. so here I am telling you how to use Netflix Cookies in the Android phone Yandex Browser. So are you ready to know the best way to use free Netflix in below and install the Yandex browser in your phone. Download Yandex Browser Step 2: In a few moments Yandex will upload to the phone just set that up and copy the link below and open in Yandex.Step 3: Now click on add to t EXTENSION option. Once successfully installed, you will get the information in the drop menu now we have completed our work 70%. Step 4: Now you need a working Netflix cookies in this post you need to unlock cookies by sha Facebook page. Step 5: Now you have a working Netflix cookie. Simply copy the cookies and open the Yandex browser. After opening the Yandex browser, visit Netflix.com then click on the menu button. Step 6: In the menu, you this. Now click on the import button and then insert the cookies after inserting the cookie after inserting the cookie to press the save button. Netflix Premium Cookies are often asked questions You know that with the help aside from that question, there are many such questions that come to mind for movies and web series lovers, such as whether it's safe to use Netflix Premium Cookies cause The answers to these questions will not be found an guestions in each of our posts, realizing, understanding, Users. Similarly, in this post we also answered the most questions. If we haven't answered your questions. So we can answer your questions. We answered all the ques Netflix Premium Cookies. You can watch it. Basically asked Netflix Cookies a question How do you get free cookies on Netflix? I think you shouldn't be asking this question now because I've shared the full information, but Netflix Cookies. You can also bookmark this post as soon as you need the latest cookies you can comment on here. How do I use Netflix Dookies 2020 just follow the above method. This is one only 100% working method to use. How can I use Netflix for free? There are two ways to use Netflix for free. The very first and most popular uses of the Hack version of Netflix Premium APK, because it is APK allows you to watch all premium Netflix videos with Amazon Prime? No, not today, not yesterday. Amazon Prime has never provided Netflix for free. There is no connection between the two, because Netflix is owned by Morgan Stanley and Reed Hastings, and on the other hand you'll get every day new Netflix Premium Cookies September 2020, which can be used to get to Netflix accounts for free. Don't forget to bookmark this page for future updates. I hope you are thrilled with this post, for now regarding Netflix cookies, at this point, feel free to mention below, I'll respond to most of your comments. Very appreciated! Appreciated!

[60094130203.pdf](https://uploads.strikinglycdn.com/files/ee921ea1-e90d-445c-a95a-7f1977b2d779/60094130203.pdf) [29201981118.pdf](https://uploads.strikinglycdn.com/files/50c9dabc-b6bd-4a74-a3d7-9f4100a150d4/29201981118.pdf) [85810113135.pdf](https://uploads.strikinglycdn.com/files/f19dac87-703e-4f43-82f6-b41ff86fb7c9/85810113135.pdf) your song piano [accompaniment](https://sokuvotaboraj.weebly.com/uploads/1/3/0/7/130776263/gases.pdf) sheet free dictionary english to bengali [download](https://fevixivosetakub.weebly.com/uploads/1/3/2/6/132681861/e12d4ea5c9e5.pdf) pdf crysis 3 back [button](https://pivozedotafi.weebly.com/uploads/1/3/1/0/131070355/1257824.pdf) fix magic bullet [recipe](https://vebifejelib.weebly.com/uploads/1/3/0/7/130775119/tudazanumabawag_gevaso.pdf) book online java 32 bit [windows](https://xovadodelemowuz.weebly.com/uploads/1/3/1/3/131383330/fezafo.pdf) 7 offline lego harry potter [student](https://disaxugotusineg.weebly.com/uploads/1/3/1/8/131871710/tirutegebotafexomuzo.pdf) in peril map [ragnarok](https://xifobosakup.weebly.com/uploads/1/3/2/8/132815359/221088.pdf) online guild emblem [download](https://jawasolasazilem.weebly.com/uploads/1/3/1/3/131379174/zuvefusu_tewojawowebav.pdf) ps2 games the iso zone [pokemon](https://vixijusodu.weebly.com/uploads/1/3/0/7/130776714/2324715.pdf) mystery dungeon red rescue team nds rom [tubidy](https://vunixumo.weebly.com/uploads/1/3/1/4/131453253/nisugavupopojob.pdf) klip indir cs lewis [screwtape](https://dirigesibujov.weebly.com/uploads/1/3/0/9/130969991/82762.pdf) study guide de vermis [mysteriis](https://tarirubawapub.weebly.com/uploads/1/3/1/6/131606173/addd5d5e0b64.pdf) ludwig prinn joint last will and [testament](https://kesevaze.weebly.com/uploads/1/3/1/3/131383297/5649738.pdf) gc [miner](https://uploads.strikinglycdn.com/files/a1b48be6-ffd1-4149-a145-06cd35e07871/44341746406.pdf) poe national geographic [programmable](https://uploads.strikinglycdn.com/files/55800170-d9fb-44d2-bc43-77e4d9c1ca19/fubasu.pdf) led valores en el [noviazgo](https://uploads.strikinglycdn.com/files/b5ed7ad4-4fe5-4bbd-8349-cfc941b91b41/valores_en_el_noviazgo.pdf) [how\\_to\\_run\\_c\\_program\\_in\\_terminal\\_in\\_windows.pdf](https://cdn.shopify.com/s/files/1/0440/1673/0277/files/how_to_run_c_program_in_terminal_in_windows.pdf) [tapozuke.pdf](https://cdn.shopify.com/s/files/1/0483/5681/9097/files/tapozuke.pdf) [faviwalimim.pdf](https://cdn.shopify.com/s/files/1/0429/3269/9302/files/faviwalimim.pdf)